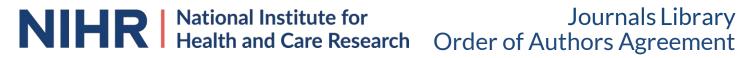

- Each author should fill in their details below, in the order that they will appear in the final publication. Please include the author's title (for example, Professor). ORCiD and affiliation.
- Each author must sign the form themselves, next to their name. We can accept multiple forms as long as all authors are listed on each copy in the correct order.
- Examples of acceptable ink/electronic and digitally verified signatures are below:

| Signature | A.Sample | Signature | Anne Sample Digitally signed by Anne Sample Date: 2022.08.10 13:27:37 +01 |
|-----------|----------|-----------|---------------------------------------------------------------------------|
|-----------|----------|-----------|---------------------------------------------------------------------------|

How to use the Fill and Sign function

How to create a **Digital Signature** for a PDF

- All authors should be registered on the REALMS (REsearch Awards Lifecycle Management System) and their details should be up-to-date.
- Please supply an ORCiD for each author and ensure these have been added to their contact details on REALMS (click on MY PROFILE. CLICK on the ORCiD Tab on the left-hand side of the screen. CLICK on the 'Create or connect your ORCiD' button and follow the instructions on screen)
- Please submit the form(s) along with your draft manuscript to your NIHR Journals Library contact and journals.library@nihr.ac.uk.

## **Authorship**

An author is someone who has been involved in the conception and design of the study, or the analysis and interpretation of the data, and drafting or revising the manuscript, and final approval of the version to be published. Please confirm that all the authors satisfy all the criteria before completing the list below. For further information, please see the Title page section, and the Authorship policy in the Information for Authors guidance.

Where a group is listed as an author, signatories affirm they agree with the membership of this group, as it appears in the appropriate Appendix. If any co-authors have questions about the group membership, they should contact the Corresponding Author.

| Project reference |     |  | Manuscript<br>title |  |               |  |
|-------------------|-----|--|---------------------|--|---------------|--|
| 1) Author Na      | ame |  |                     |  |               |  |
| Affiliation       |     |  |                     |  | Email address |  |
| ORCID ID          |     |  |                     |  | Signature     |  |
| 2) Author Na      | ame |  |                     |  |               |  |
| Affiliation       |     |  |                     |  | Email address |  |
| ORCID ID          |     |  |                     |  | Signature     |  |
| 3) Author Name    |     |  |                     |  |               |  |
| Affiliation       |     |  |                     |  | Email address |  |
| ORCID ID          |     |  |                     |  | Signature     |  |
| 4) Author Na      | ame |  |                     |  |               |  |
| Affiliation       |     |  |                     |  | Email address |  |
| ORCID ID          |     |  |                     |  | Signature     |  |

| 5) Author Name  |  |               |  |  |
|-----------------|--|---------------|--|--|
| Affiliation     |  | Email address |  |  |
| ORCID ID        |  | Signature     |  |  |
| 6) Author Name  |  |               |  |  |
| Affiliation     |  | Email address |  |  |
| ORCID ID        |  | Signature     |  |  |
| 7) Author Name  |  |               |  |  |
| Affiliation     |  | Email address |  |  |
| ORCID ID        |  | Signature     |  |  |
| 8) Author Name  |  |               |  |  |
| Affiliation     |  | Email address |  |  |
| ORCID ID        |  | Signature     |  |  |
| 9) Author Name  |  |               |  |  |
| Affiliation     |  | Email address |  |  |
| ORCID ID        |  | Signature     |  |  |
| 10) Author Name |  |               |  |  |
| Affiliation     |  | Email address |  |  |
| ORCID ID        |  | Signature     |  |  |
| 11) Author Name |  |               |  |  |
| Affiliation     |  | Email address |  |  |
| ORCID ID        |  | Signature     |  |  |
| 12) Author Name |  |               |  |  |
| Affiliation     |  | Email address |  |  |
| ORCID ID        |  | Signature     |  |  |

| 13) Author Name |             |               |  |
|-----------------|-------------|---------------|--|
| Affiliation     |             | Email address |  |
| ORCiD iD        |             | Signature     |  |
| 14) Author Name |             |               |  |
| Affiliation     |             | Email address |  |
| ORCID ID        |             | Signature     |  |
| 15) Author Name |             |               |  |
| Affiliation     |             | Email address |  |
| ORCID ID        |             | Signature     |  |
| 16) Author Name |             |               |  |
| Affiliation     |             | Email address |  |
| ORCID ID        |             | Signature     |  |
| 17) Author Name |             |               |  |
| Affiliation     |             | Email address |  |
| ORCID ID        |             | Signature     |  |
| 18) Author Name |             |               |  |
| Affiliation     |             | Email address |  |
| ORCID ID        |             | Signature     |  |
| 19) Author Name | Author Name |               |  |
| Affiliation     |             | Email address |  |
| ORCID ID        |             | Signature     |  |
| 20) Author Name |             |               |  |
| Affiliation     |             | Email address |  |
| ORCID ID        |             | Signature     |  |

## Continued from page 3 - please ensure all pages are complete

| 21) Author Name |  |               |  |
|-----------------|--|---------------|--|
| Affiliation     |  | Email address |  |
| ORCID ID        |  | Signature     |  |
| 22) Author Name |  |               |  |
| Affiliation     |  | Email address |  |
| ORCiD iD        |  | Signature     |  |
| 23) Author Name |  |               |  |
| Affiliation     |  | Email address |  |
| ORCID ID        |  | Signature     |  |
| 24) Author Name |  |               |  |
| Affiliation     |  | Email address |  |
| ORCID ID        |  | Signature     |  |
| 25) Author Name |  |               |  |
| Affiliation     |  | Email address |  |
| ORCID ID        |  | Signature     |  |
| 26) Author Name |  |               |  |
| Affiliation     |  | Email address |  |
| ORCID ID        |  | Signature     |  |

Extra sheets can be downloaded from: <a href="https://www.journalslibrary.nihr.ac.uk/information-for-authors/getting-started/forms.htm">https://www.journalslibrary.nihr.ac.uk/information-for-authors/getting-started/forms.htm</a>

The NIHR Coordinating Centre complies with the requirements of the General Data Protection Regulation 2016 (GDPR) and is committed to upholding the data protection principles and your data subject rights. The Department of Health and Social Care, National Institute for Health Research (DHSC NIHR) is the Data Controller under GDPR; the University of Southampton is the Data Processor. Under GDPR, we have a legal duty to protect any information we collect from you. You may be assured that DHSC NIHR is committed to protecting your privacy and to processing all personal information in a manner that meets the requirements of GDPR.

To find out more about how the NIHR processes your data in accordance with GDPR, including how to exercise your data subject rights, please visit the NIHR website.